## **Личный кабинет открывает доступ к услугам ФНС России**

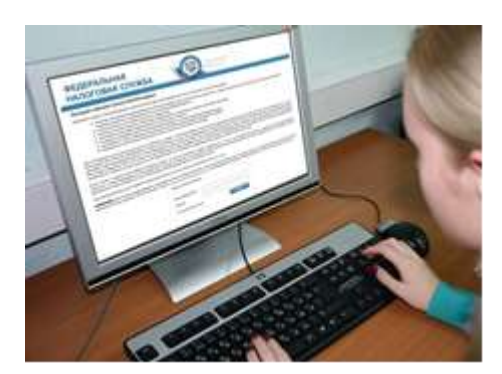

Межрайонная ИФНС России № 9 по Архангельской области и Ненецкому автономному округу напоминает, что «Личный кабинет налогоплательщика для физических лиц» (далее – Личный кабинет) является одним из наиболее востребованных среди электронных сервисов ФНС России. Он позволяет получать информацию и взаимодействовать с налоговой инспекцией дистанционно, не обращаясь в

налоговый орган ни лично, ни по почте.

Подключившись к Личному кабинету, каждый человек сможет осуществлять юридически значимый документооборот с налоговой инспекцией: представлять декларации о доходах 3-НДФЛ; направлять заявления на зачет или возврат переплаты, на предоставление налоговой льготы; запрашивать справки о состоянии расчетов с бюджетом, об исполнении обязанности об уплате налогов, акт сверки и другие документы.

Также в Личном кабинете имеется информация о принадлежащих физическому лицу на праве собственности объектах имущества (квартиры, дома, транспортные средства, земельные участки и т.д.), здесь можно проверить полноту и достоверность этой информации. По каждому объекту приведены сведения, используемые для исчисления имущественных налогов, - например, кадастровая стоимость квартиры или земельного участка, мощность двигателя транспортного средства. При выявлении каких-либо несоответствий информацию об объектах налогообложения можно уточнить непосредственно через Личный кабинет.

Пользователь сервиса имеет возможность своевременно получить и распечатать налоговые уведомления по имущественным налогам или оплатить их в режиме онлайн через банки-партнеры ФНС России. Кроме того, для пользователя доступна актуальная информация об уплаченных суммах налогов, о наличии задолженностей и переплат.

В Личном кабинете можно просмотреть справку по форме 2-НДФЛ, в которой отражаются полученные доходы, налоговые вычеты, суммы удержанного и перечисленного работодателем НДФЛ. Пользователю сервиса доступны также сведения о суммах страховых взносов на обязательное пенсионное страхование работников, начисленных работодателем.

Документы, направляемые из сервиса, налогоплательщик подписывает своей электронной подписью, сформированной самостоятельно в разделе «Профиль». Они в этом случае юридически равнозначны бумажным.

Получить доступ в Личный кабинет можно в любой налоговой инспекции, независимо от места регистрации гражданина, имея при себе паспорт (исключением являются налоговые инспекции, которые не осуществляют взаимодействия с физическими лицами).